# One LEGALE **FA GRANDE LA DIFFERENZA**

# Guida all'utilizzo

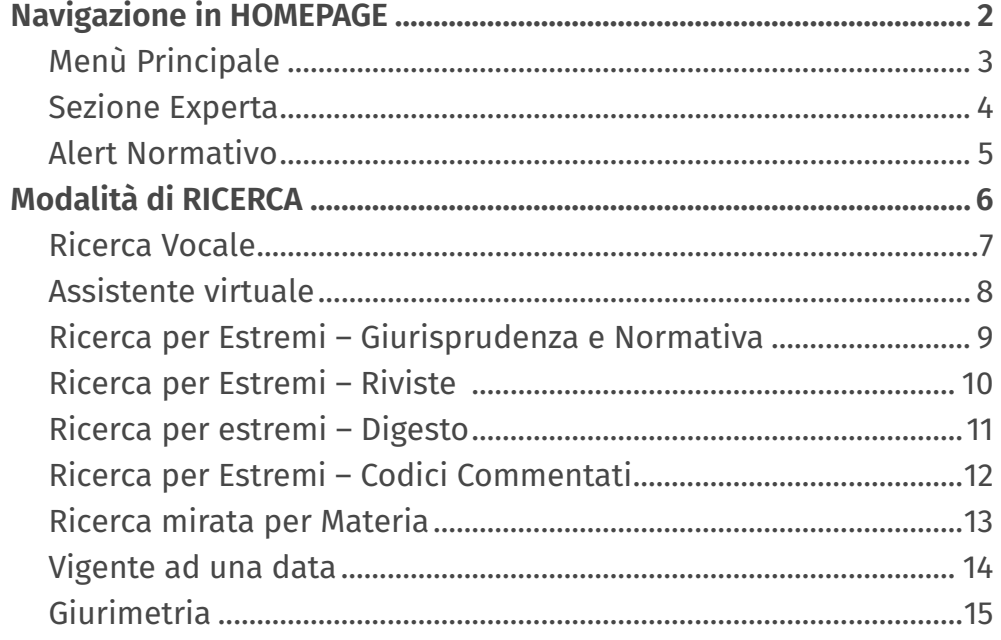

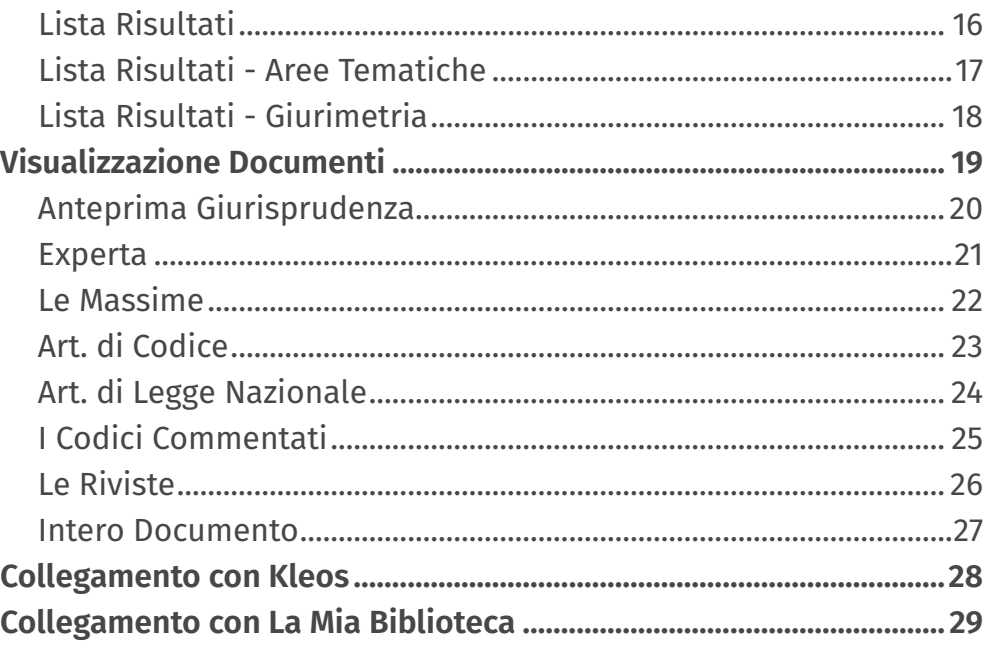

<span id="page-1-0"></span>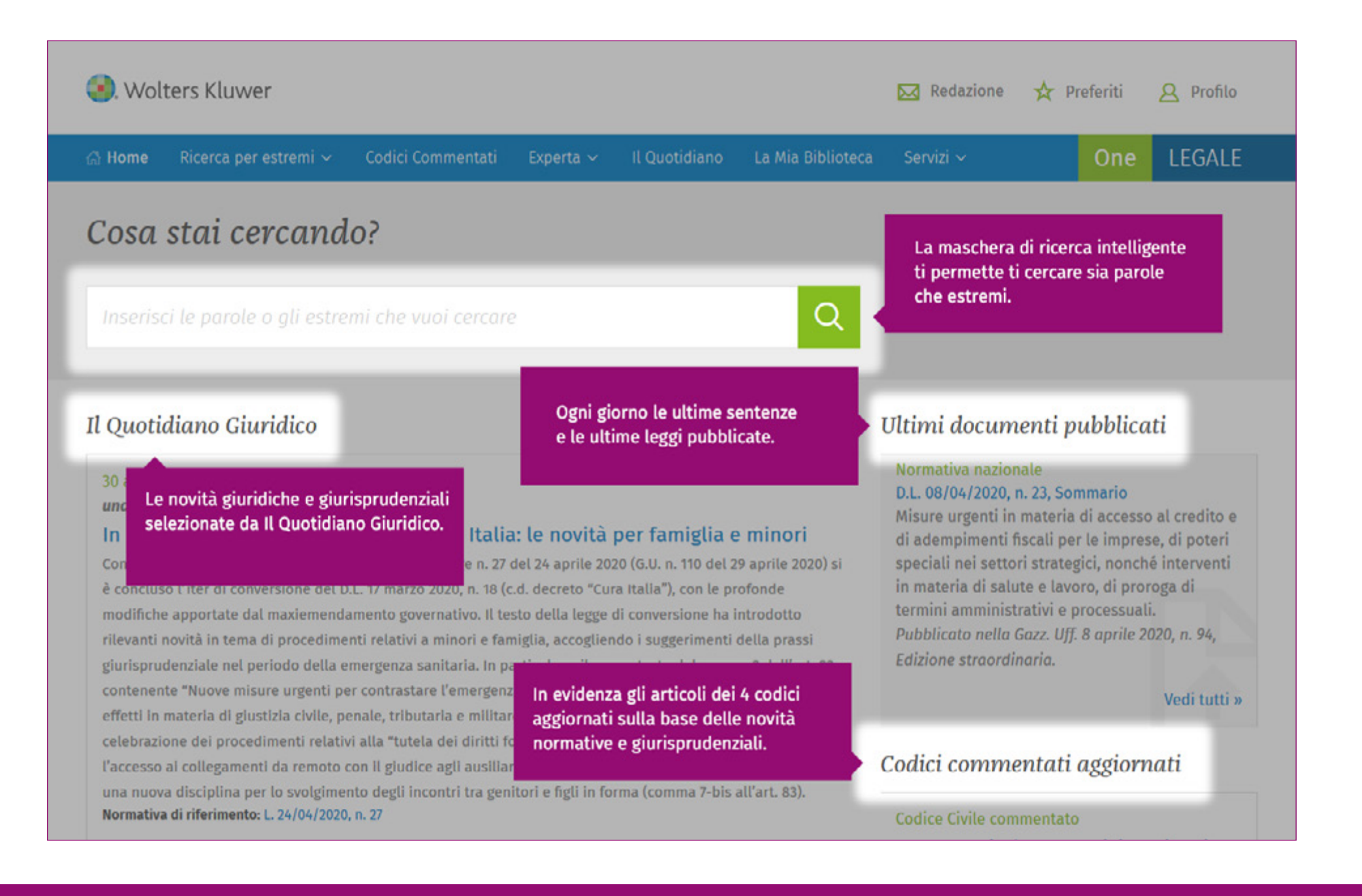

![](_page_1_Picture_4.jpeg)

<span id="page-2-0"></span>![](_page_2_Figure_2.jpeg)

![](_page_2_Picture_5.jpeg)

<span id="page-3-0"></span>![](_page_3_Picture_2.jpeg)

![](_page_3_Picture_5.jpeg)

<span id="page-4-0"></span>![](_page_4_Picture_15.jpeg)

![](_page_4_Picture_5.jpeg)

<span id="page-5-0"></span>![](_page_5_Picture_12.jpeg)

![](_page_5_Picture_4.jpeg)

<span id="page-6-0"></span>![](_page_6_Picture_2.jpeg)

![](_page_6_Picture_5.jpeg)

<span id="page-7-0"></span>![](_page_7_Picture_2.jpeg)

![](_page_7_Picture_5.jpeg)

<span id="page-8-0"></span>![](_page_8_Picture_17.jpeg)

![](_page_8_Picture_5.jpeg)

<span id="page-9-0"></span>![](_page_9_Picture_14.jpeg)

![](_page_9_Picture_3.jpeg)

![](_page_9_Picture_5.jpeg)

<span id="page-10-0"></span>![](_page_10_Picture_2.jpeg)

![](_page_10_Picture_5.jpeg)

<span id="page-11-0"></span>![](_page_11_Picture_15.jpeg)

![](_page_11_Picture_3.jpeg)

#### onelegale.wolterskluwer.it

<span id="page-12-0"></span>![](_page_12_Picture_2.jpeg)

![](_page_12_Picture_5.jpeg)

<span id="page-13-0"></span>![](_page_13_Figure_2.jpeg)

![](_page_13_Picture_5.jpeg)

<span id="page-14-0"></span>![](_page_14_Picture_2.jpeg)

![](_page_14_Picture_5.jpeg)

<span id="page-15-0"></span>![](_page_15_Figure_2.jpeg)

![](_page_15_Picture_5.jpeg)

<span id="page-16-0"></span>![](_page_16_Figure_2.jpeg)

![](_page_16_Picture_5.jpeg)

<span id="page-17-0"></span>![](_page_17_Picture_2.jpeg)

![](_page_17_Picture_5.jpeg)

<span id="page-18-0"></span>![](_page_18_Picture_1.jpeg)

![](_page_18_Picture_4.jpeg)

<span id="page-19-0"></span>![](_page_19_Picture_18.jpeg)

![](_page_19_Picture_5.jpeg)

<span id="page-20-0"></span>![](_page_20_Figure_2.jpeg)

![](_page_20_Picture_5.jpeg)

<span id="page-21-0"></span>![](_page_21_Picture_15.jpeg)

![](_page_21_Picture_5.jpeg)

<span id="page-22-0"></span>![](_page_22_Picture_2.jpeg)

![](_page_22_Picture_5.jpeg)

<span id="page-23-0"></span>![](_page_23_Figure_2.jpeg)

![](_page_23_Picture_5.jpeg)

<span id="page-24-0"></span>![](_page_24_Figure_2.jpeg)

![](_page_24_Picture_5.jpeg)

<span id="page-25-0"></span>![](_page_25_Picture_15.jpeg)

![](_page_25_Picture_5.jpeg)

<span id="page-26-0"></span>![](_page_26_Figure_2.jpeg)

![](_page_26_Picture_5.jpeg)

<span id="page-27-0"></span>![](_page_27_Picture_1.jpeg)

![](_page_27_Picture_4.jpeg)

<span id="page-28-0"></span>![](_page_28_Picture_12.jpeg)

![](_page_28_Picture_4.jpeg)